## How to Determine Delivery Point

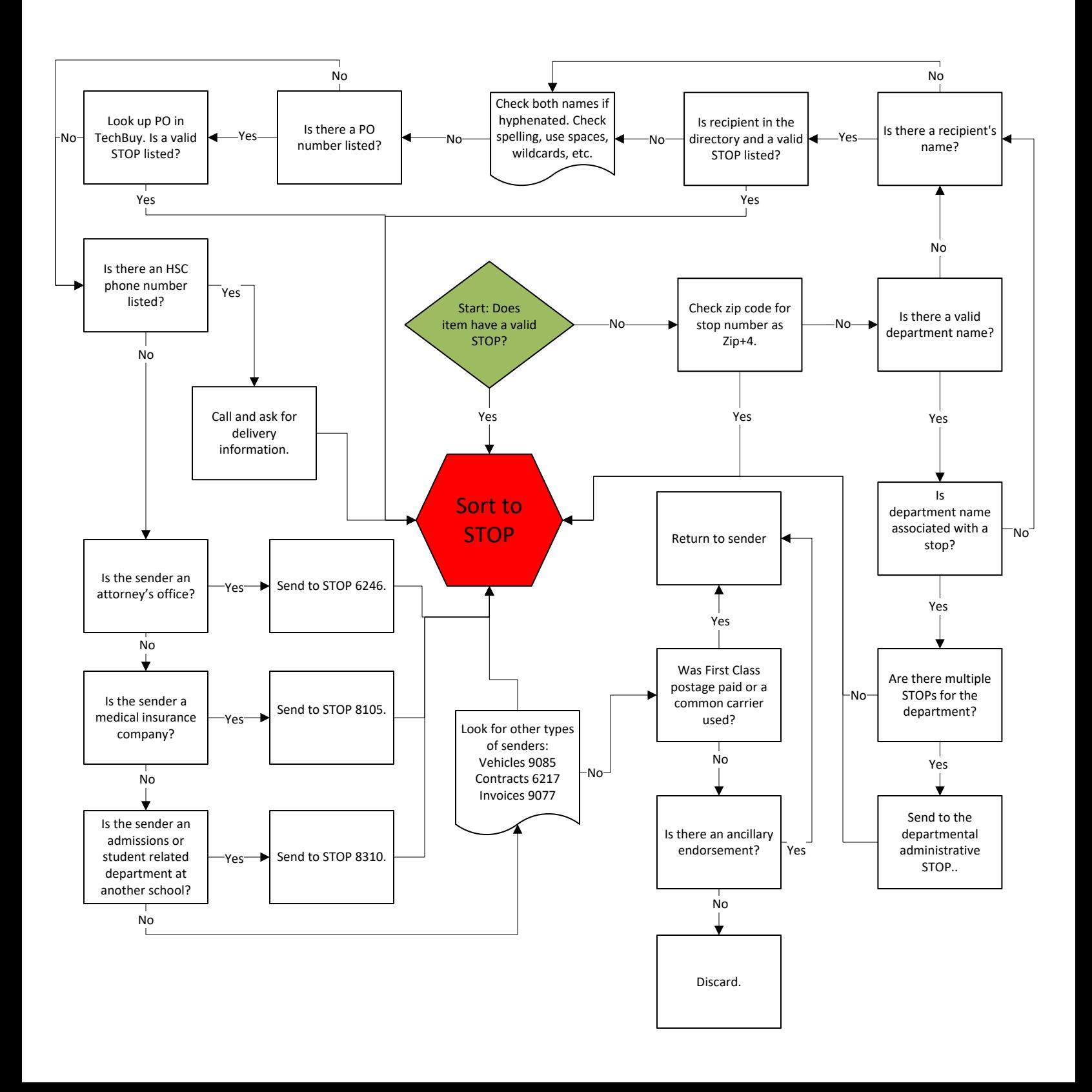